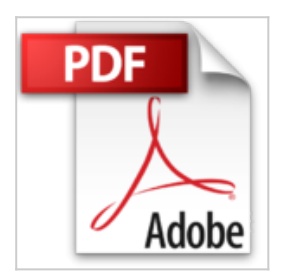

## **InDesign CS2 pour PC/Mac (+ CD-Rom)**

Yannick Celmat

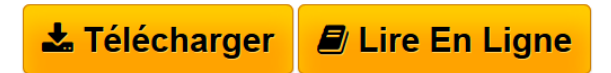

**InDesign CS2 pour PC/Mac (+ CD-Rom)** Yannick Celmat

**[Telecharger](http://bookspofr.club/fr/read.php?id=2746029634&src=fbs)** [InDesign CS2 pour PC/Mac \(+ CD-Rom\) ...pdf](http://bookspofr.club/fr/read.php?id=2746029634&src=fbs)

**[Lire en Ligne](http://bookspofr.club/fr/read.php?id=2746029634&src=fbs)** [InDesign CS2 pour PC/Mac \(+ CD-Rom\) ...pdf](http://bookspofr.club/fr/read.php?id=2746029634&src=fbs)

## **InDesign CS2 pour PC/Mac (+ CD-Rom)**

Yannick Celmat

**InDesign CS2 pour PC/Mac (+ CD-Rom)** Yannick Celmat

## 300 pages

## Présentation de l'éditeur

Découvrez dans cet ouvrage, toutes les fonctionnalités du logiciel de PAO Adobe InDesign CS2 : après la présentation de l'interface, vous découvrirez comment créer une page avec tous les éléments nécessaires à la composition. Ensuite vous y ajouterez des blocs de texte ou d'images et apprendrez à les manipuler. Vous verrez comment mettre en forme le texte, avec notamment les feuilles de styles qui permettent une mise en forme structurée et vous apprendrez à insérer des tableaux bien formatés. Vous découvrirez ensuite comment mettre en valeur les pages avec la gestion des images, les objets ancrés et les éléments graphiques (dessin, transparence, styles de blocs...) qui la composent. Puis vous verrez comment créer des livres (documents longs) composés d'une table des matières et d'un index. Les deux derniers chapitres traitent du partage et de l'échange d'éléments (gabarits, bibliothèque et liaison avec Adobe Bridge) et de la diffusion du document : la création de PDF et l'impression (aplatissement, séparation, assemblage). Le CD-Rom contient une version d'évaluation en français d'InDesign CS2 limitée à 30 jours (PC et Mac). Biographie de l'auteur Expert des logiciels PAO d'Adobe, Yannick Celmat est Responsable formation en arts graphiques. Au travers de cet ouvrage, il vous fait partager toute son expérience et son savoir-faire acquis depuis de nombreuses années, en particulier auprès des professionnels de la presse et des services de communication de grandes entreprises.

Download and Read Online InDesign CS2 pour PC/Mac (+ CD-Rom) Yannick Celmat #K15398FMUZA

Lire InDesign CS2 pour PC/Mac (+ CD-Rom) par Yannick Celmat pour ebook en ligneInDesign CS2 pour PC/Mac (+ CD-Rom) par Yannick Celmat Téléchargement gratuit de PDF, livres audio, livres à lire, bons livres à lire, livres bon marché, bons livres, livres en ligne, livres en ligne, revues de livres epub, lecture de livres en ligne, livres à lire en ligne, bibliothèque en ligne, bons livres à lire, PDF Les meilleurs livres à lire, les meilleurs livres pour lire les livres InDesign CS2 pour PC/Mac (+ CD-Rom) par Yannick Celmat à lire en ligne.Online InDesign CS2 pour PC/Mac (+ CD-Rom) par Yannick Celmat ebook Téléchargement PDFInDesign CS2 pour PC/Mac (+ CD-Rom) par Yannick Celmat DocInDesign CS2 pour PC/Mac (+ CD-Rom) par Yannick Celmat MobipocketInDesign CS2 pour PC/Mac (+ CD-Rom) par Yannick Celmat EPub **K15398FMUZAK15398FMUZAK15398FMUZA**